mjb – October 4 2018

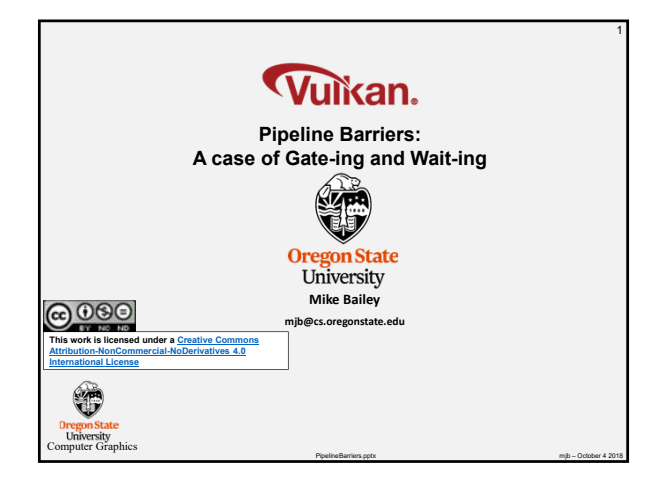

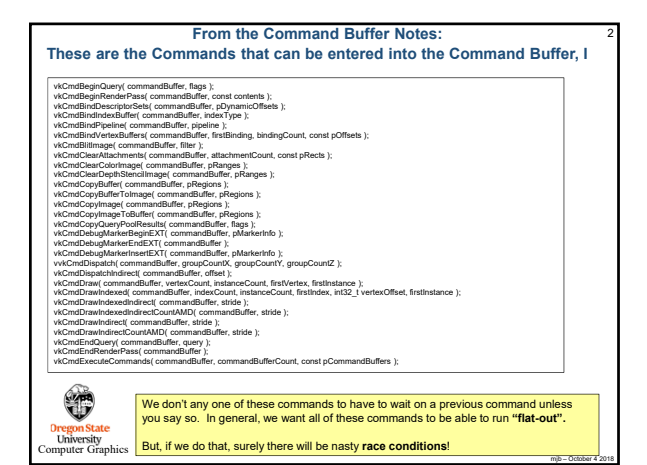

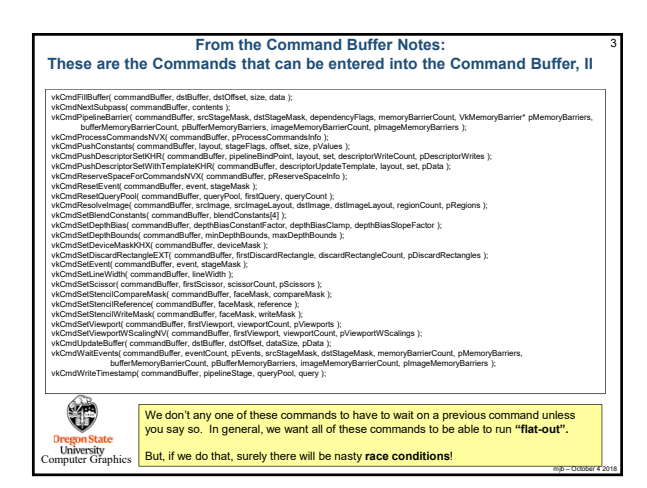

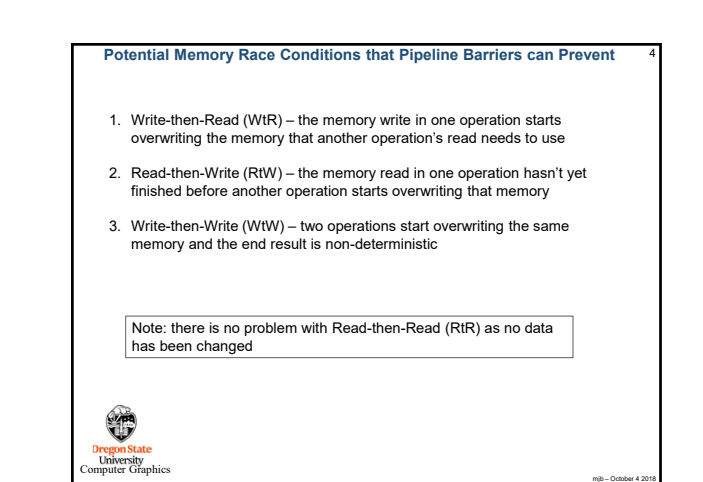

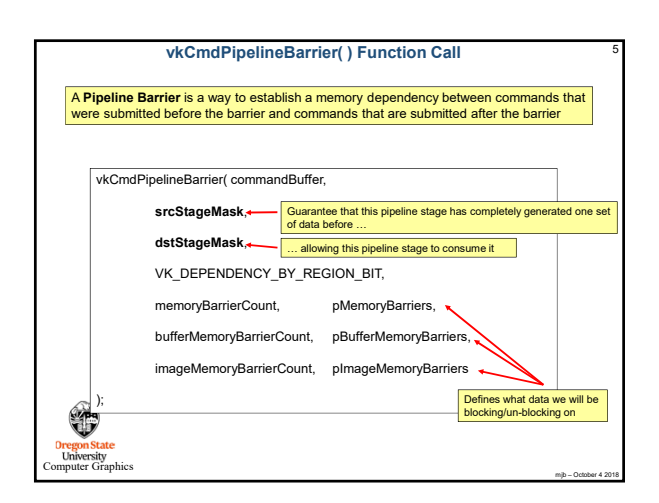

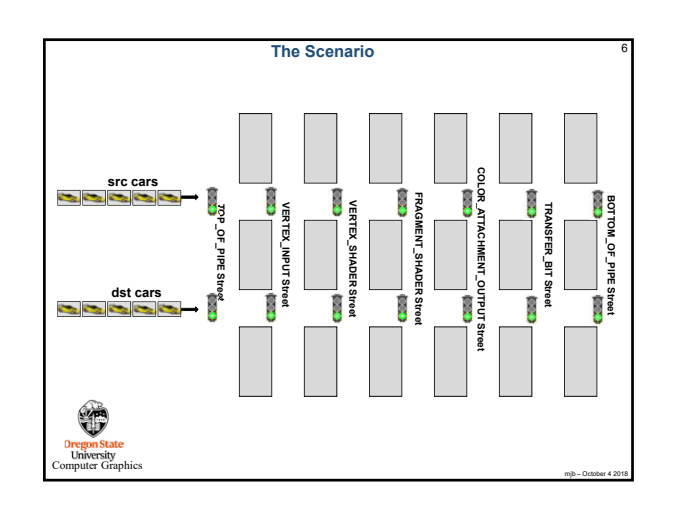

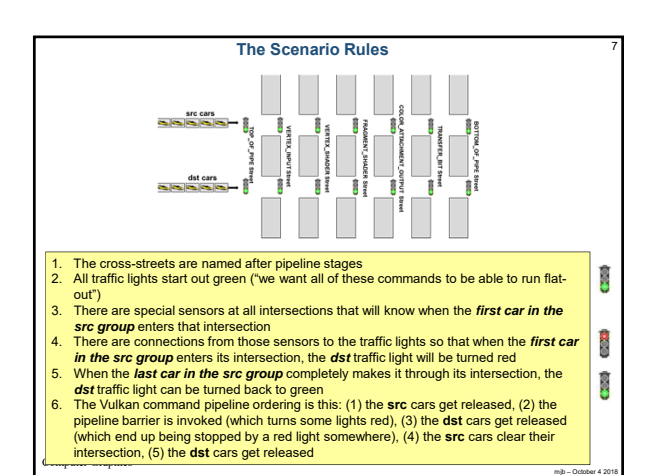

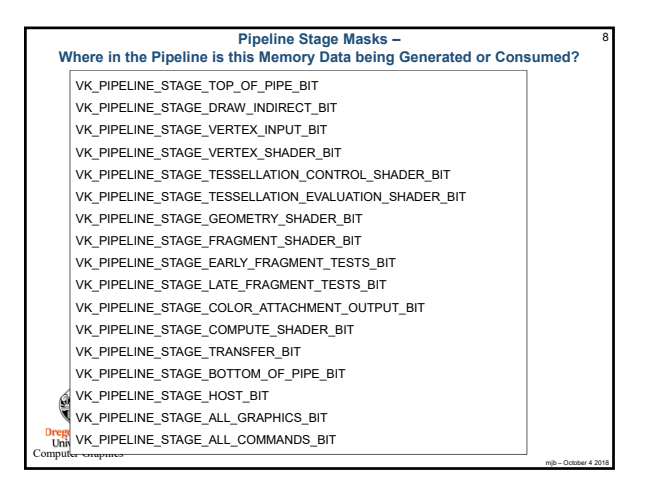

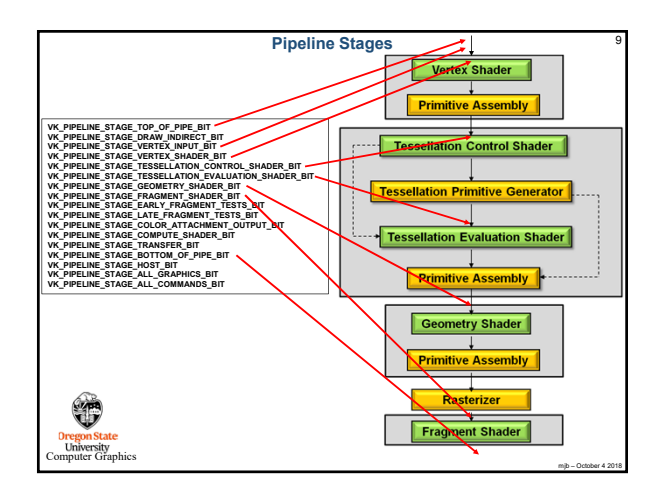

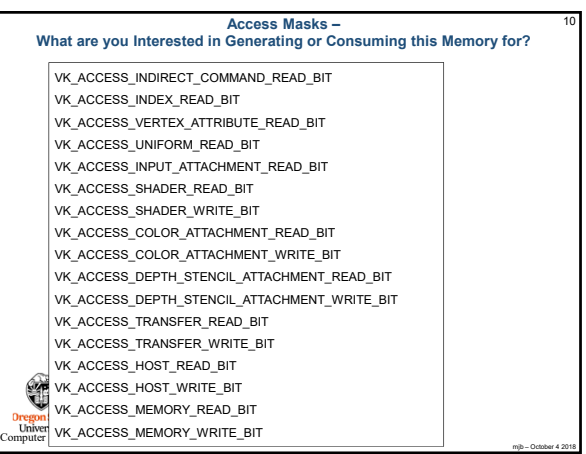

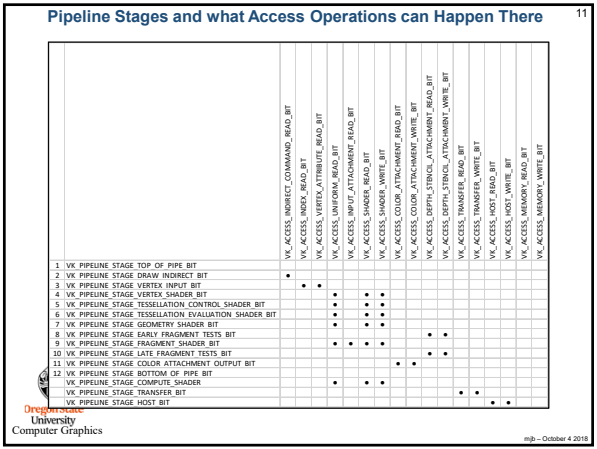

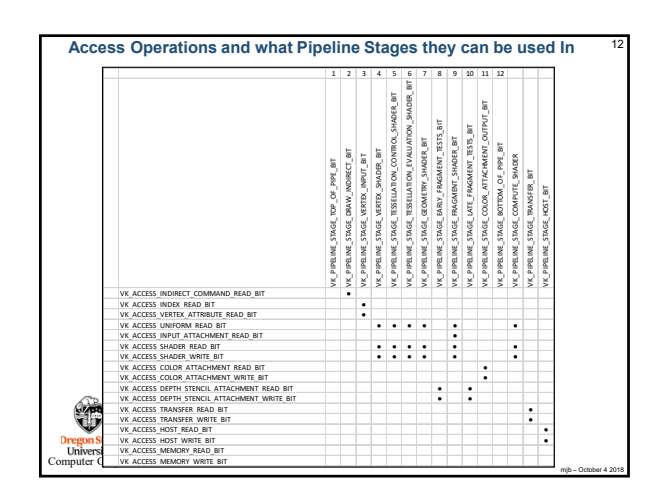

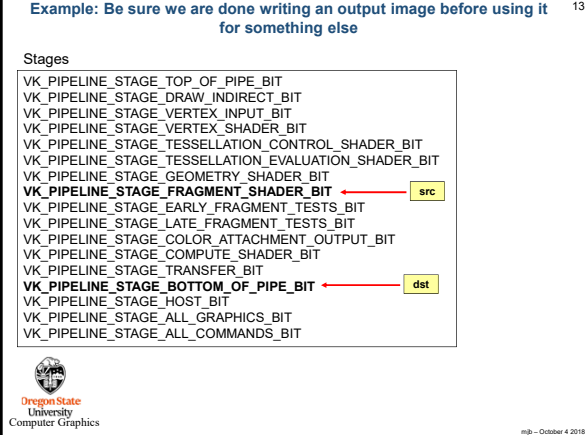

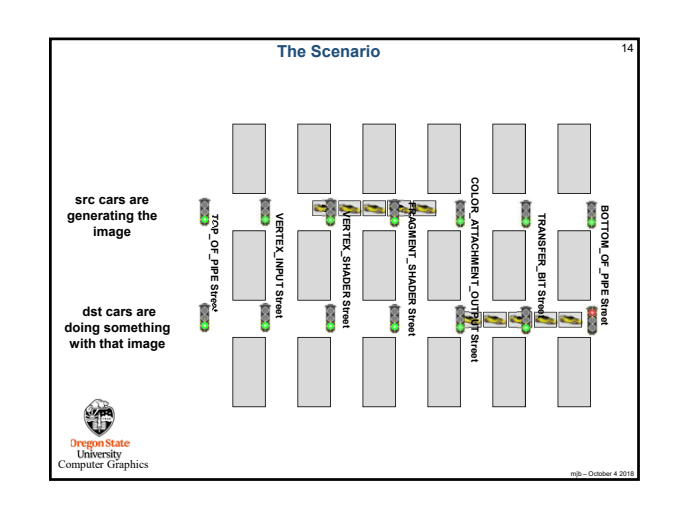

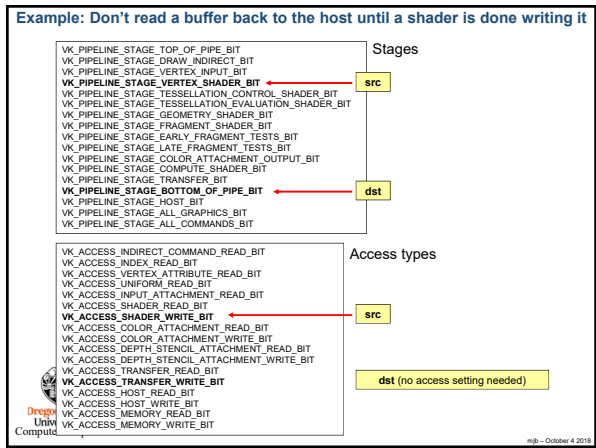

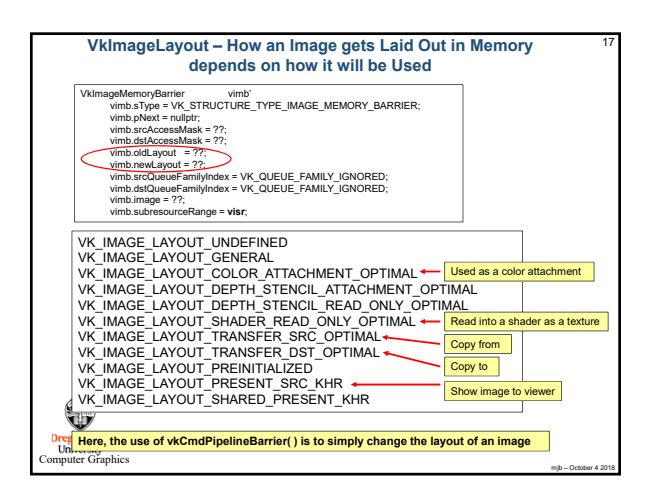

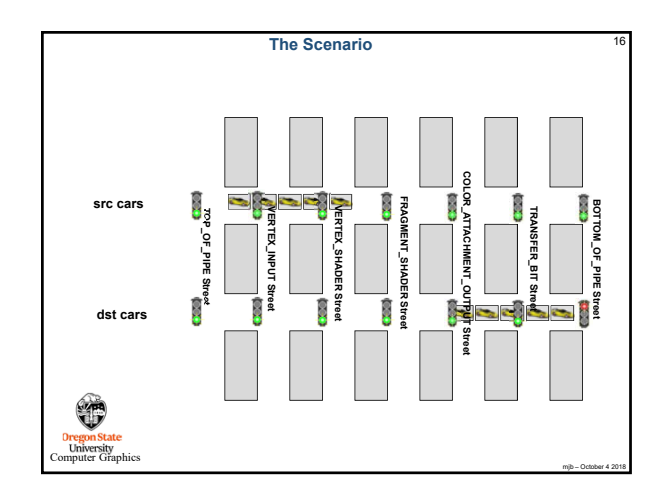